## Purpose

Utility SETMIN is used to select the minimum of any of the various types of model outputs previously generated by two or more Schemes and used all the model outputs associated with the minimum as the model results for later RCL use or as the output for the current period in a forecast run.

Input Summary

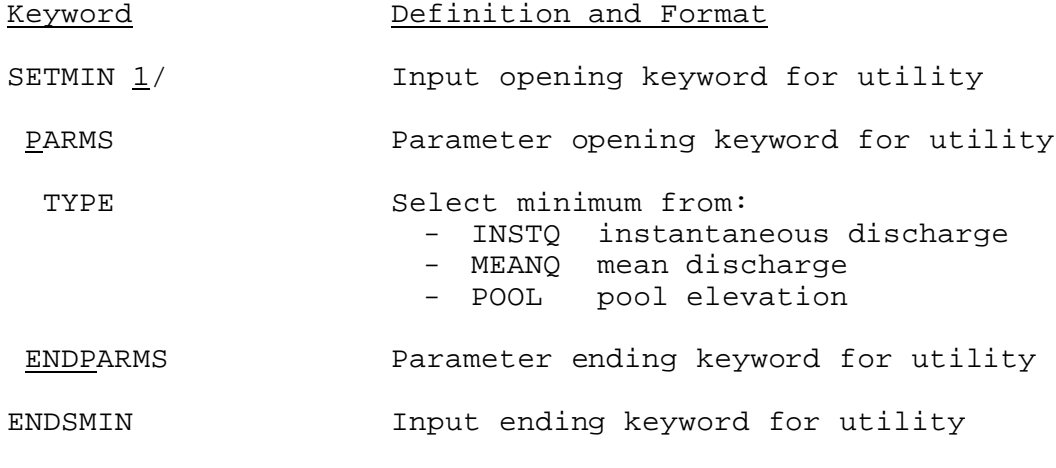

Notes:

1/ No time series or carryover is needed.